## **Информатика пəнінен қысқа мерзімді сабақ жоспары**

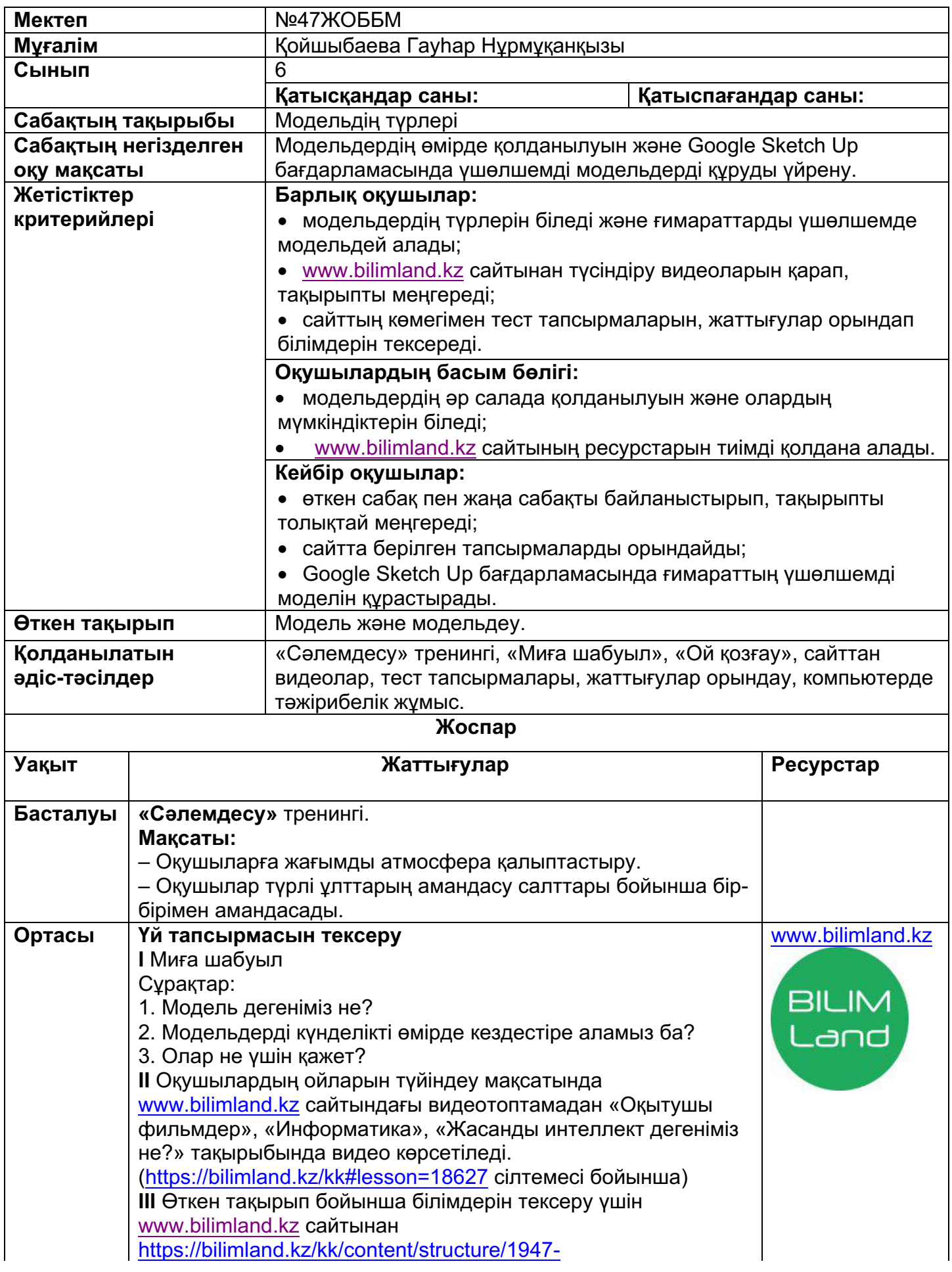

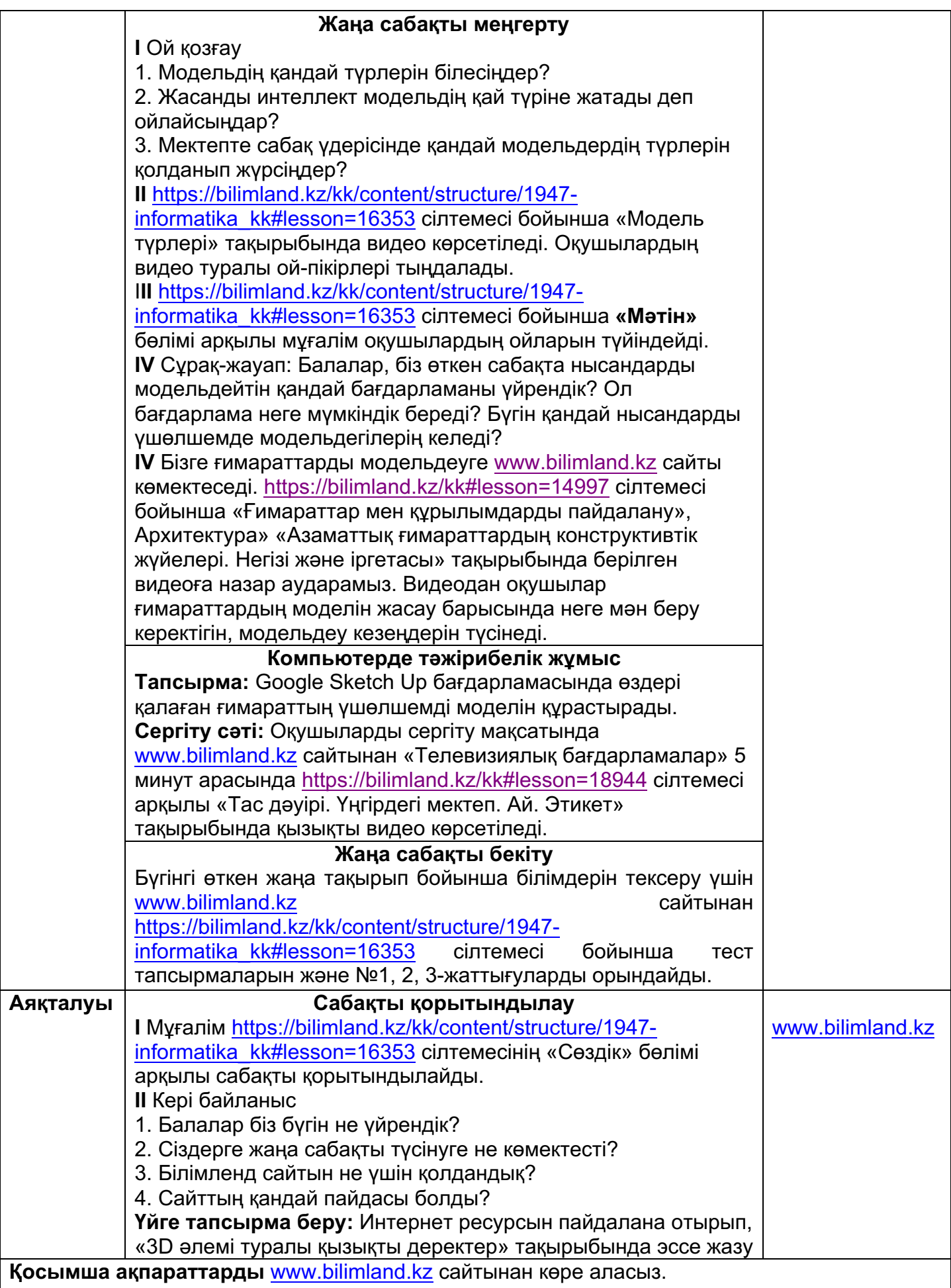

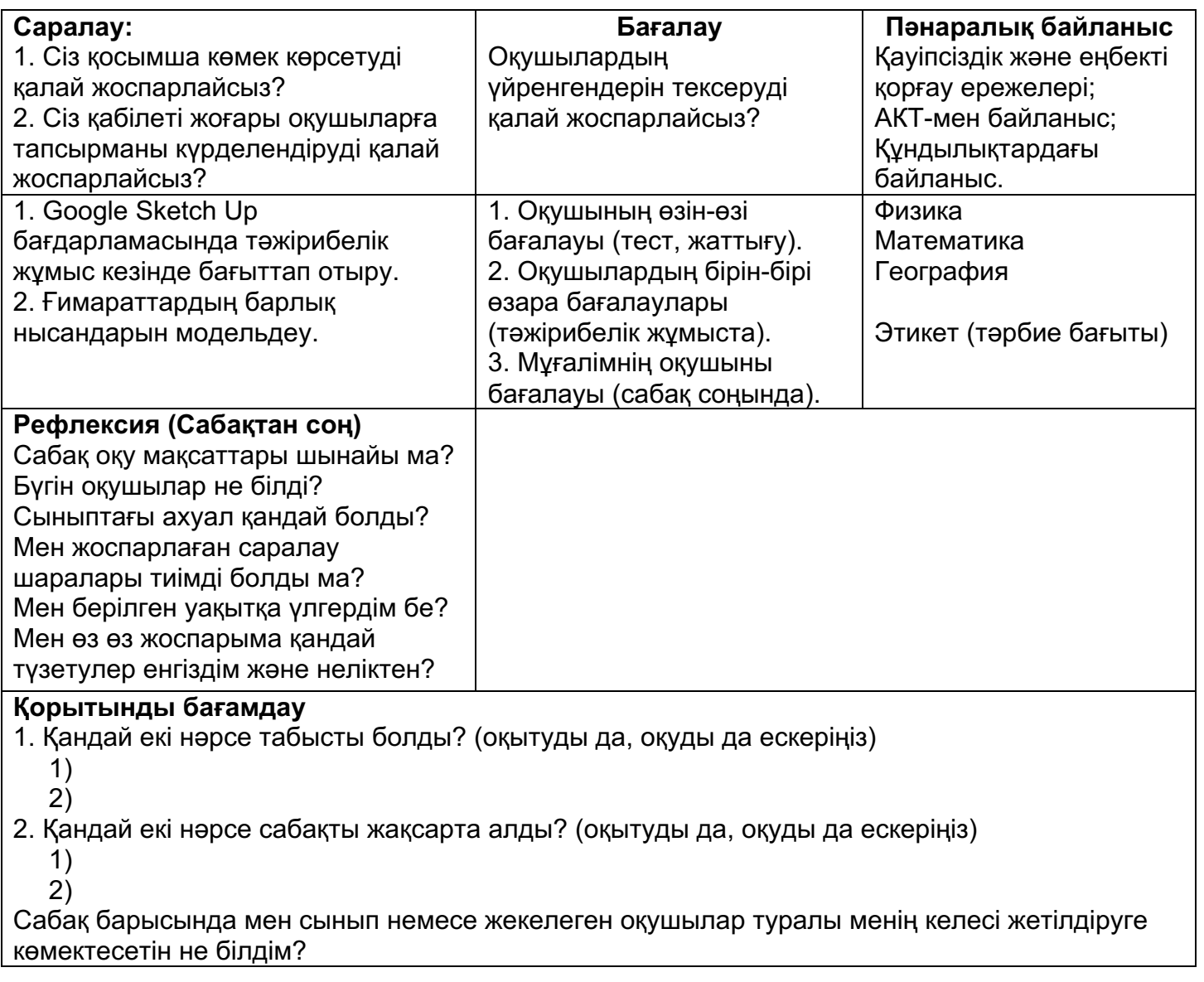